#### **LIBRERIE STANDARD in C**

- La **libreria standard** del C è in realtà **un insieme di librerie**
- Per usare una libreria, **non occorre inserirla esplicitamente nel progetto**: ogni ambiente di sviluppo sa già dove cercarle
- Ogni file sorgente che ne faccia uso deve però **includere header opportuno** che contiene le **dichiarazioni** necessarie

# **LIBRERIE STANDARD in C**

# **Le librerie standard**

- **input/output stdio.h**
- funzioni matematiche *math.h*
- gestione di stringhe
- operazioni su caratteri *ctype.h*
- gestione dinamica della memoria
- ricerca e ordinamento stdlib.h
- ... e molte altre

math.h

e string.h

 stdlib.hstdlib.h

# **IL MODELLO DI INPUT/OUTPUT**

- **Libreria standard stdio**
- **Input** avviene di norma dal canale **standard di input (stdin)**
- **Output** avviene di norma sul canale**standard di output (stdout)**
- Input e output avvengono sotto forma di una**sequenza di caratteri**
- tale sequenza di caratteri è terminata dallo **speciale carattere EOF** (End-Of-File), la cui rappresentazione può variare da un SO ad un altro (spesso **EOF=-1**; ANSI C prescrive un qualunque intero negativo; definizione di **EOF** in **<stdio.h>**)

# **CANALI STANDARD**

Di norma:

- il canale standard di input, **stdin,**  coincide con la **tastiera**
- il canale standard di output, **stdout,**  coincide con il **video**

Esiste inoltre un altro canale di output,riservato ai messaggi di errore: **stderr**

• anch'esso di norma coincide con il **video**

# **MODELLO di BASE per I/O**

- Poiché sui canali di I/O fluiscono **sequenze di caratteri**, il modello di I/O prevede due operazioni base:
- **scrivere un carattere sul canale di output putchar(ch);**
- **leggere un carattere dal canale di input ch = getchar();**

Ogni altro tipo di I/O può essere costruito a partire da queste **operazioni primitive**

# **I/O A CARATTERI**

#### **int putchar(int ch);**

- scrive un carattere sul canale di output
- restituisce il carattere scritto, o EOF in caso di errore

#### **int getchar(void);**

- legge un carattere dal canale di input
- restituisce il carattere letto, oppure EOF in caso la sequenza di input sia finita o in caso di errore

Entrambe le funzioni leggono/scrivono un carattere convertito in int

Ricopiare l'input standard sull'output standard, carattere per carattere

```
#include <stdio.h>int main(){int c;
while(( c=getchar() ) != EOF) 
  putchar(c);}Attenzione: getchar() inizia a 
                         produrre caratteri solo dopoaver premuto INVIO
```
Per chiudere l'input producendo un **EOF** da tastiera, **CTRL+Z** in sistemi Win, **CTRL+D** in Unix

# **I/O DI TIPI PRIMITIVI**

**Ogni altro tipo di I/O può essere costruitosulle due primitive putchar() e getchar()**

#### **Esempi**

- scrivere o leggere **stringhe** di caratteri
- scrivere o leggere la **rappresentazione di un numero** (naturale, intero, reale) sotto forma di stringa, in una base data

Queste funzionalità sono già disponibili nella libreria di I/O standard

# **I/O con FORMATO**

**La libreria standard offre due funzioni di I/O di uso generale, che compendiano tutte lenecessità precedenti: printf() e scanf()**

**int printf(...);**

- scrive sul canale di output una serie di valori, effettuando le conversioni richieste ove necessario
- restituisce il numero di **caratteri emessi**

#### **int scanf(...);**

- legge dal canale di input una serie di campi, effettuando le conversioni richieste ove necessario
- restituisce il numero di **campi letti con successo**

## **I/O con FORMATO**

Le funzioni **printf()** <sup>e</sup>**scanf()**possono avere **un numero variabile di parametri**. Inoltre, possono scrivere/leggere:

- **singoli caratteri**
- **stringhe di caratteri formattate nel modo indicato dall'utente**
- **interi, con o senza segno, in base 8, 10, 16**
- **reali (float o double) in vari formati**

# **OUTPUT con FORMATO: printf()**

Sintassi:

```
int printf(char frm[], e1,…, eN)
```
- la funzione scrive sul canale di output **i risultati delle espressioni e1, …, eNnel formato specificato dalla stringa frm[]**
- restituisce il **numero di caratteri scritti,**  o EOF in caso di errore

# **OUTPUT con FORMATO: printf()**

La stringa di formato  $\text{fm}[]$ 

**int printf(char frm[], e1,…, eN)**

**è una stringa che può contenere specifiche diformato, del tipo %carattere**

Formati per caratteri e stringhe:

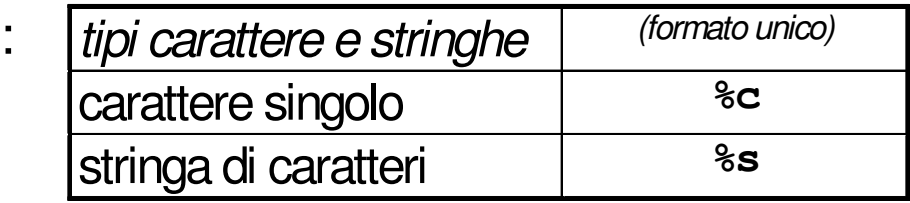

#### Formati per numeri:

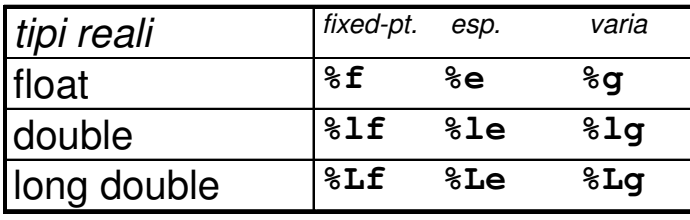

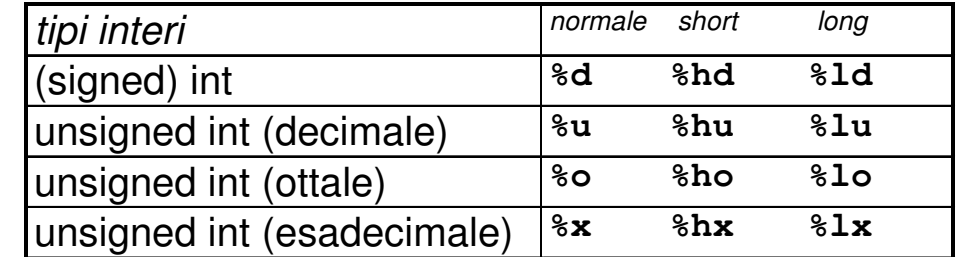

```
#include <stdio.h>int main() {
float z = 3.1415;int ret = 5;
char msg[50] = "Finalmente si stampa!"; 
printf("Valori: ret=%d, z=%f, msg=%s\n",ret, z, msg);}float stringa int (decimale)
```
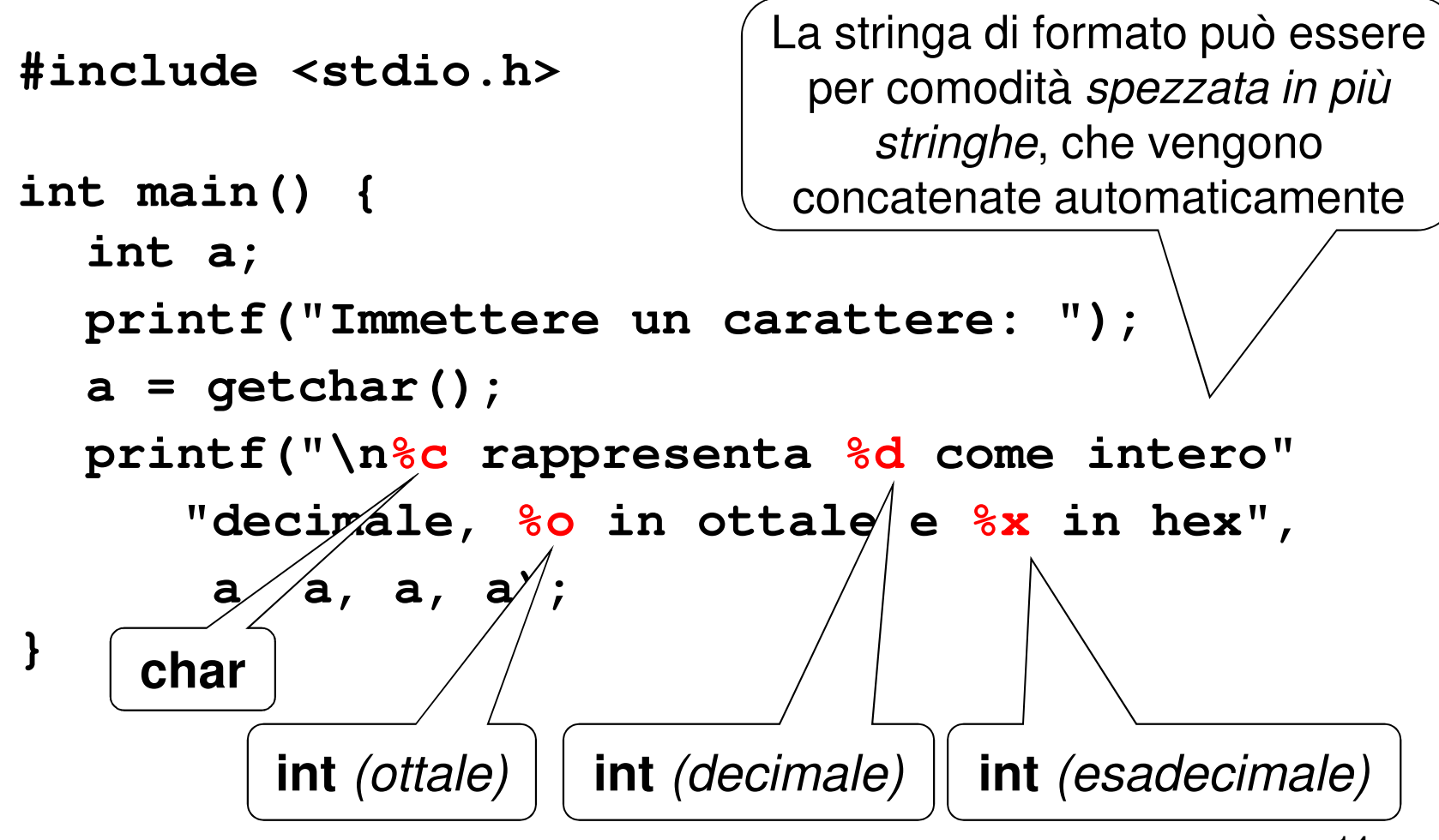

#### **INPUT con FORMATO: scanf()**

Sintassi:

**int scanf(char frm[], add1,…, addN)**

- la funzione legge dal canale di input **tanti campi quanti ne specifica la stringa di formato frm[],** e li pone in memoria **agli indirizzi denotati da add1, …, addN**
- restituisce il **numero di campi letti** (0 se non ha letto nulla), o EOF in caso di errore

#### **INPUT con FORMATO: scanf()**

#### La stringa di formato  $\text{fm}[]$

**int scanf(char frm[], add1,…, addN)**

#### **specifica esattamente ciò che ci si aspetta ininput, tramite specifiche %carattere**

Formati per caratteri e stringhe:

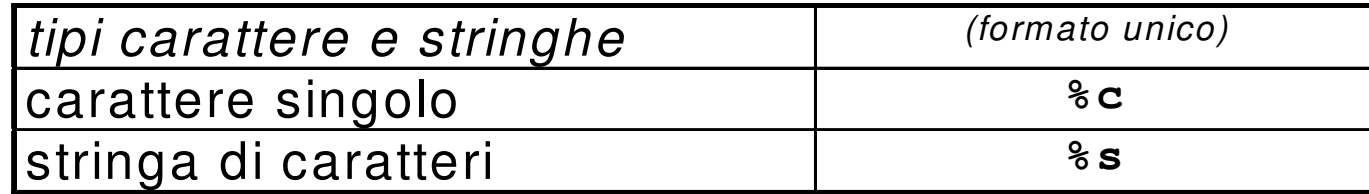

**NB: scanf() considera finita la stringa al primo spazio o separatore che incontra. Quindi non si può usare scanf() per leggere una stringa contenente spazi**

#### **INPUT con FORMATO: scanf()**

#### Formati per numeri:

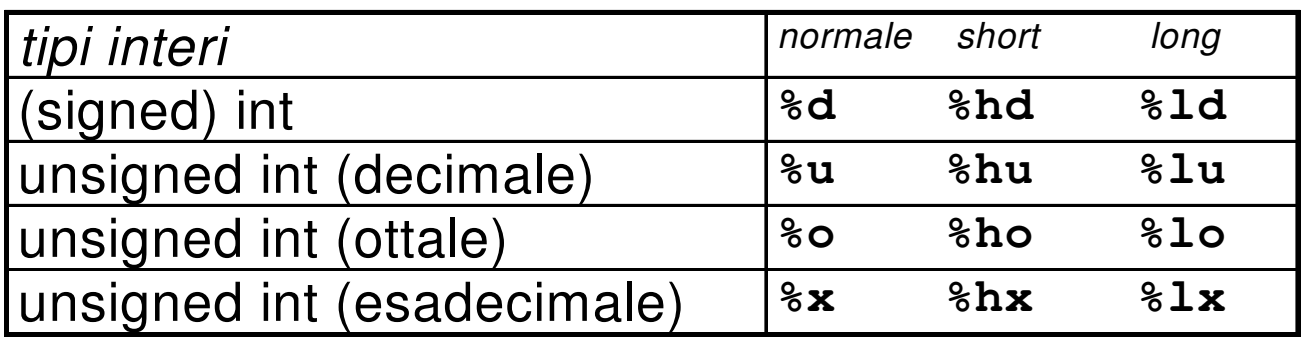

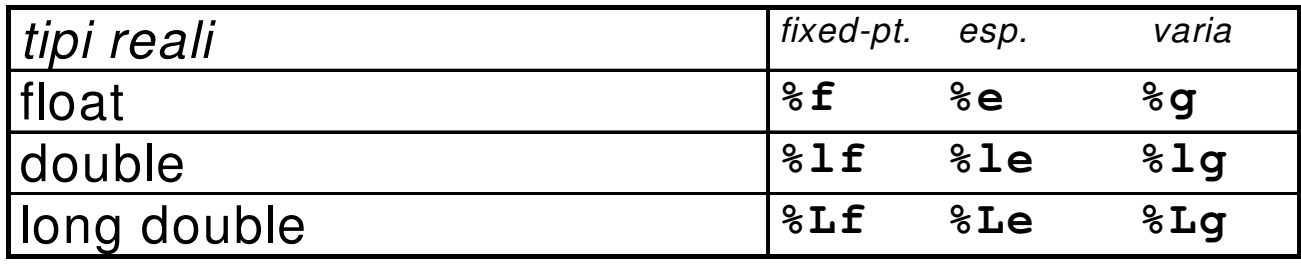

```
τo
#include <stdio.h>int main() {
float x; int ret, i; char name[50];printf("Inserisci un numero decimale, ");
printf("un float e una stringa con meno");
printf("di 50 caratteri e senza spazi: ");ret = scanf("%d%f%s", &i, &x, name);printf("%d valori /etti: /bd, %f,
                                           name);
                              ret, i, x, name);}nome di una stringa (è già un indirizzo)indirizzo di 
una variabile floatindirizzo di 
una variabile int
```
#### **ESEMPIO 3 (piccola variante)**

**#include <stdio.h>**

**}**

```
int main() {float x; int ret, | passati a scanf() anch

attraverso idonei puntatoriint *pi = &i;

float *px = &x;printf("Inserisci un n) (decimale, ");
  printf("un float ed una\    'cringa con meno");
  printf("di 50 caratteri a senza spazi: ");
  ret = scanf("%d%f%s", pi, px, name);printf("%d valori letti: %d, %f, %s",
ret, i, x, name);Gli indirizzi possono essere passati a scanf() anche
```
**scanf(): PRECISAZIONI**

La stringa di formato  $\text{fm}[]$  è una sequenza **di specifiche %carattere senza spazi o altri caratteri intermedi. Ad esempio:**

**scanf("%d%d%f", ...)**

**non deve contenere messaggi**

**scanf("inserire un int: %d", …)**

Infatti, la stringa di formato descrive esattamente quello che ci deve essere in input, **non ha nulla a che fare con i messaggi di output**

# **scanf(): PRECISAZIONI**

Inserire spazi o altri caratteri nella stringa di formato di scanf() è quindi possibile, ma ha il significato di richiedere che tali caratteri siano obbligatoriamente presenti in input:**se mancano, scanf() dà errore**

#### **Ad esempio:**

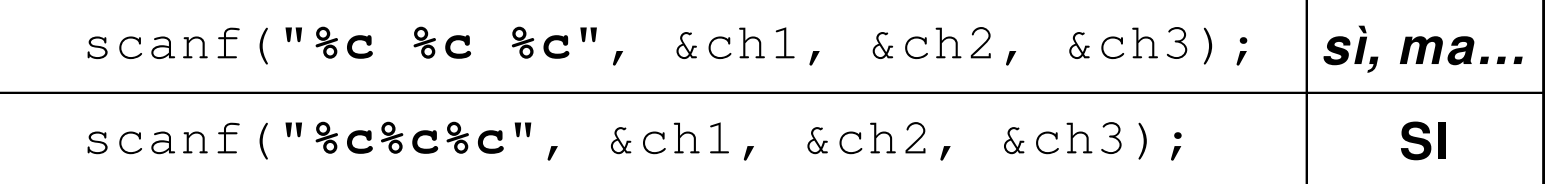

Nella prima forma, i caratteri *devono* essere separati da uno spazio, altrimenti...

**scanf(): PRECISAZIONI**

**Questa caratteristica può essere sfruttata per leggere dati formattati in modo particolare,** come ad esempio una data (gg/mm/aa)

```
scanf("%d/%d/%d", &g, &m, &a);
```
**In questo modo, scanf() filtra automaticamente i dati, eliminando le barreChe cosa succede se manca anche solo una barra?**

• **scanf() elimina automaticamente gli spazi di separazione fra i campi**

Piccolo esercizio: come usare **scanf()** per leggere un **char** dopo aver letto un altro dato in precedenza?

```
Leggere (e poi riscrivere) nome, cognome, e data di nascita di una persona
```

```
#include <stdio.h>int main() {
struct { char cognome[20], nome[20];int g, m, a;} p;
printf("Cognome, nome e data di nascita: ");scanf("%s%s%d/%d/%d", p.cognome, p.nome, &p.g, &p.m, &p.a);
printf("%s %s è nato il %d/%d/%d\n",
p.cognome, p.nome, p.g, p.m, p.a);}Gli spazi di separazione sono eliminati automaticamente
```